## **НЕПРЕКЪСВАЕМИ ТОКОЗАХРАНВАЩИ УСТРОЙСТВА**

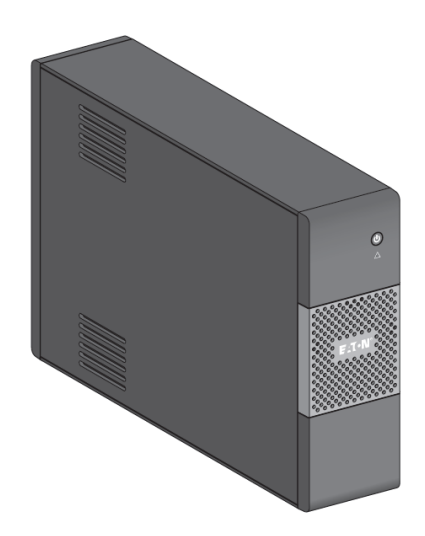

# **Eaton 5S UPS**

## **550/700/1000/1500**

## **Ръководство на потребителя**

## **ИНСТРУКЦИИ ЗА БЕЗОПАСНОСТ**

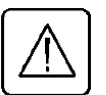

*ВАЖНИ ИНСТРУКЦИИ ЗА БЕЗОПАСНОСТ - ПРОЧЕТЕТЕ ПРЕДИ ДА ИНСТАЛИРАТЕ ПРОДУКТА*

Безопасност на човека

- UPS има собствен вътрешен източник на захранване (батерия). Следователно, електрическите изводи може да бъдат захранени, дори и UPS да е изключен от електрическия контакт.
- Волтажът на UPS е с опасно високи нива. Той трябва да бъде отварян, само от квалифициран сервизен персонал.
- UPS трябва да е правилно заземен. Измерваният са длъжни да гарантира това, че общия ток на утечка на UPS и на свързаното към него оборудване не надвишава 3.5mA.
- Батериите доставени с UPS съдържат малки количества токсични материали. За да избегнете инциденти, спазвайте списъка с директиви:
	- Никога не горете батерията (риск от експлозия).
	- Не се опитвайте да отваряте батерията (електролита е опасен за очите и кожата).
	- Съобразявайте се с всички приложими разпоредби за изхвърляне на батерии.
	- Батериите представляват опасност (токов удар, изгаряне). Токът при късно съединение може да е много висок. Трябва да бъдат взети предпазни мерки: махнете часовници, пръстени, гривни и всякакви други метални предмети, използвайте инструменти с изолирани дръжки.

Безопасност на продукта

- Инструкциите за свързване и работа с UPS описани в ръководството трябва да бъдат спазвани.
- UPS трябва да бъде свързан към близък и лесно достъпен електрически контакт. UPS трябва да бъде изключван от захранващия източник чрез изваждане на електрическия кабел.
- $\triangleright$  Уверете се, че показанията на табелката съответстват на вашата електрическа система и на действителното потребление на електричество на цялото оборудване, което ще бъде свързано към UPS.
- Никога не инсталирайте UPS в близост до течности или в прекалено влажна среда.
- > Не позволявайте чужди тела да попаднат в UPS.
- > Не блокирайте вентилационните отвори на UPS.
- Не излагайте UPS на директна слънчева светлина и източник на топлина.
- Съхранявайте UPS в сухи помещения.
- Допустимата температура на съхранение е между -10°C и +40°C.

Специални мерки

- След като за първи път инсталирате UPS и го свържете към захранването, батерията ще започне да се зарежда. Пълното зареждане на батерията отнема 8 часа.
- Преди или след инсталацията, ако оставяте UPS за дълго време без да го използвате, трябва да го зареждате за 24 часа, поне веднъж на всеки 6 месеца (нормалната температура на съхранение по-малко от 25°C). Това зареждане на батерията, ще я предпази от необратими повреди.
- При подмяна на батерията, е наложително да се използва същият тип и номер на елемент, който е бил инсталиран в UPS, за да може да бъдат поддържани идентични нива на безопасност и производителност. Ако имате съмнения, не се колебайте да се свържете с наше търговско представителство (допълнителна информация ще намерите на нашия уеб сайт [www.eaton.eu\)](http://www.eaton.eu/).

## **БЪРЗА ИНСТАЛАЦИЯ**

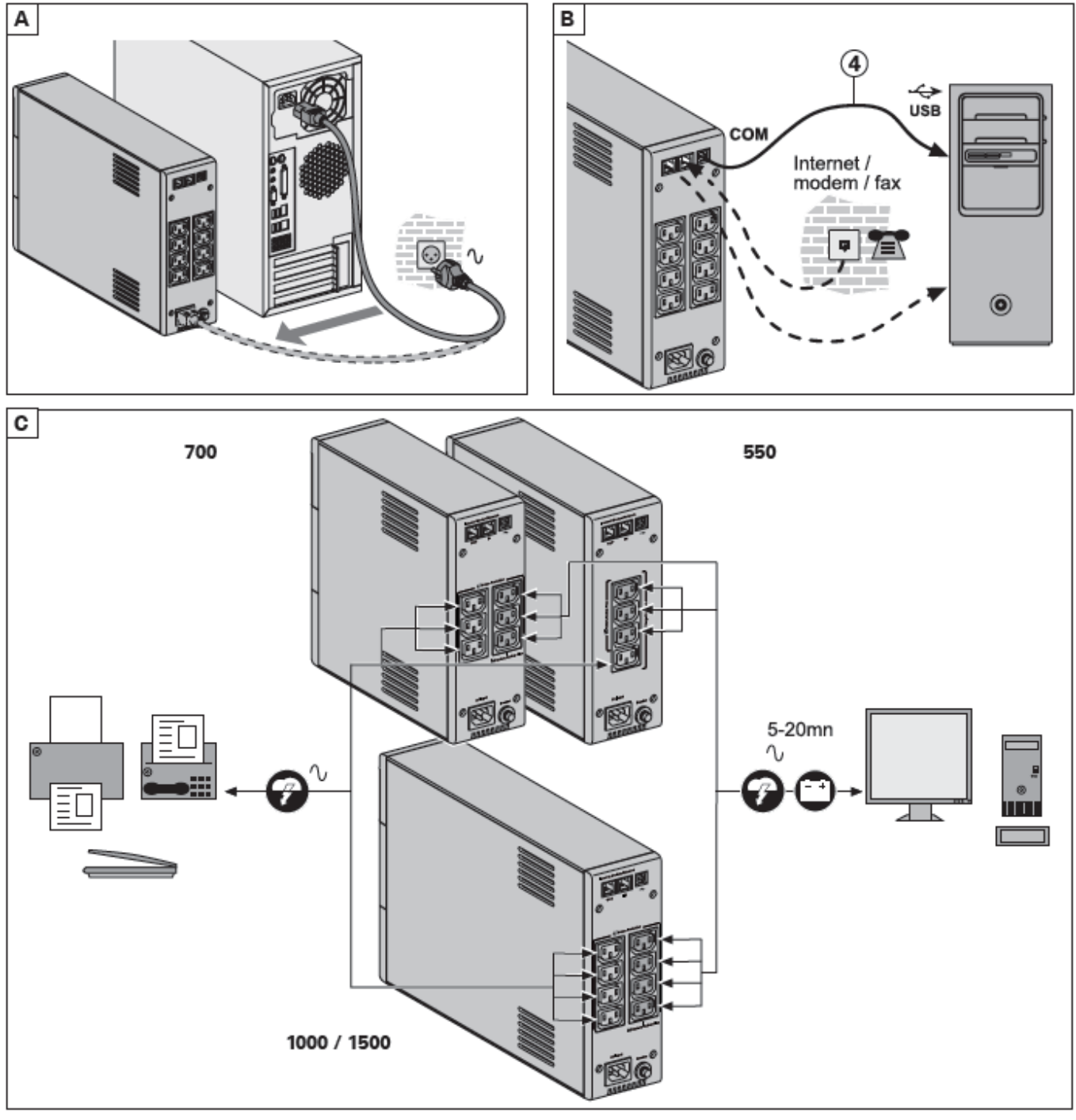

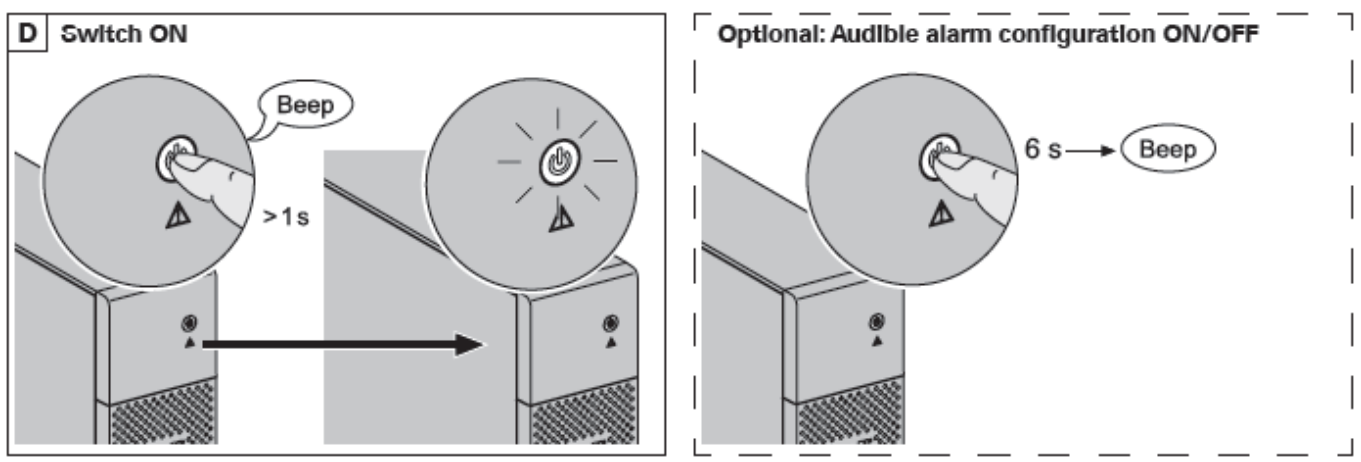

Регистрирайте гаранция на: powerquality.eaton.com

#### **Изхвърляне на батерии и безопасност**

- **Внимание**: Експлоатационния живот на батерията се намалява с 50% за всеки десет градуса над 25 ° C.
- **Батериите трябва да се подменят само от квалифициран персонал (риск от токов удар).** Батериите се сменят с нови, доставени от Eaton, за да се гарантира нормалната работа на UPS.
- Батериите трябва да се изхвърлят в съответствие с приложимите разпоредби. За да извадите батерията, трябва да изключите UPS (бутон (12) OFF), електрическия кабел и да продължите процедурата, както е показано в следващия раздел "Смяна на батерията".

#### **СМЯНА НА БАТЕРИЯТА**

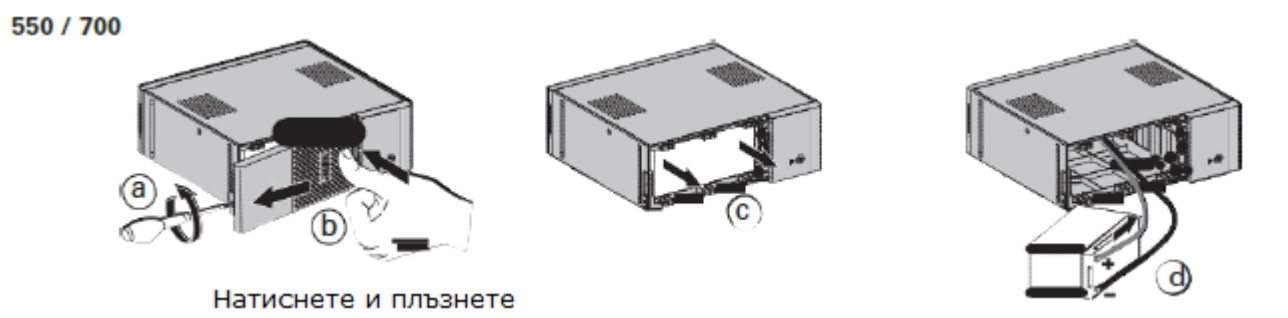

**ВНИМАНИЕ:** Внимавайте да не обърнете поляритета + (червен) и – (черен) при свързване на батерията, защото ще повредите UPS.

1000 / 1500

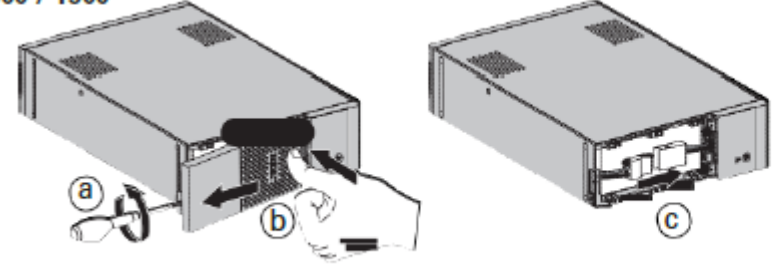

Натиснете и плъзнете

## **СЪДЪРЖАНИЕ НА ОПАКОВКАТА**

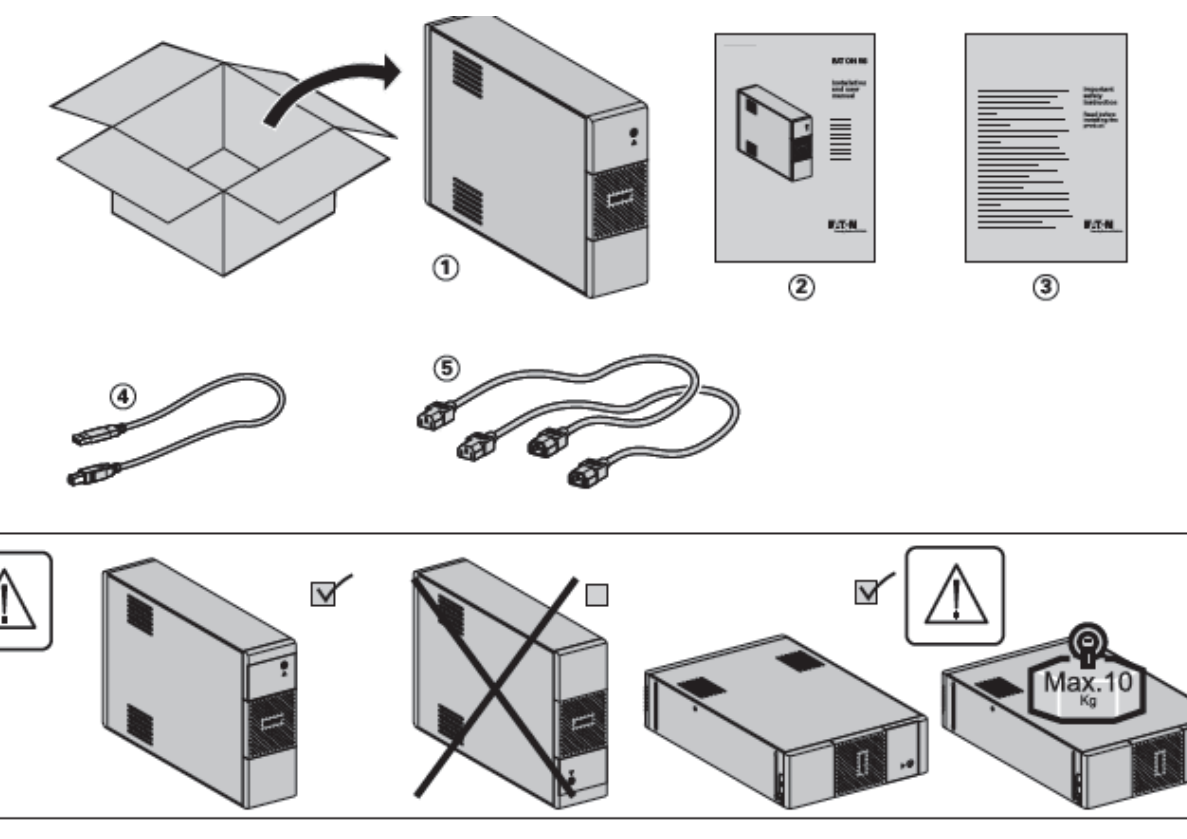

#### **УСЛОВИЯ ЗА РАБОТА**

Този продукт е предназначен за компютри и техните периферни устройства, телевизори, стерео системи и видео рекордери. Не трябва да се използва с друго електрическо оборудване.

UPS може да бъде поставен в хоризонтално или вертикално положение, или в 2U шкаф (опция).

#### **СВЪРЗВАНЕ НА UPS**

Преди да свържете UPS, прочетете инструкциите за безопасност, а след това инструкциите в това ръководство.

- $\triangleright$  Свържете UPS (1) към заземен електрически контакт, като използвате кабела на UPS за FR/DIN изводи или със захранващия кабел на компютъра за UPS с IEC изводи (виж фигура А от раздел "Бърза инсталация").
- Свържете критичното оборудване (компютър, монитор, модем и т.н.) към изводи (9), които предоставят захранване и защита от пренапрежение, като не превишавате обозначения ампераж (виж фигура С от раздел "Бърза инсталация").
- Свържете останалите устройства (принтер, скенер, факс и т.н.) към изводи (8), които предоставят защита от пренапрежение (виж фигура С от раздел "Бърза инсталация"). Тези изводи нямат поддръжка (резервиране) от батерията при отпадане на електрическото захранване.

#### **Интернет модем/Мрежова връзка (опция)**

Модем или линия за Ethernet данни може да бъде защитена от пренапрежение чрез свързване към UPS. Свържете с подходящ Ethernet кабела UPS и розетката на стената. Използвайте същия кабел, за да свържете UPS и мрежовото устройство (виж фигура В от раздел "Бърза инсталация") (кабелът не е включен в комплекта).

#### **USB връзка (опция)**

UPS може да бъде свързан към компютър чрез USB кабелът (4) от комплекта (фигура В). Регистрирайте за гаранция на: powerquality.eaton.com. Свалете Personal Solution Pac (Пакет с решения) от powerquality.eaton.com

### **ХАРДУЕРНИ КОМПОНЕНТИ**

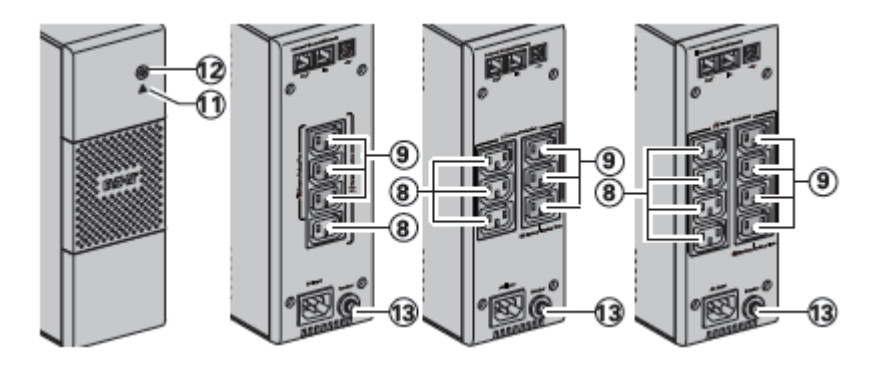

- 8. Филтрирани изводи
- 9. Изводи с поддръжка (резервиране) от батерията
- 11. Индикатор за повреда на UPS
- 12. Бутон за Вкл./Изкл. изводи с поддръжка (резервиране) от батерията
- 13. Защита (прекъсвач)

#### **РАБОТА С UPS**

#### **Зареждане на батерията**

UPS зарежда батерията, когато е включен към електрическата мрежа, без значение дали бутон (12) е натиснат или не. При първа употреба, батерията показва пълния си капацитет след зареждане в продължение на 8 часа. Препоръчва се UPS да стои постоянно включен към електрическата мрежа, за да може батерията да е винаги с максимален заряд.

#### **Включване на UPS**

Натиснете бутон (12) за около 1 секунда.

**Изводи със защита от пренапрежение (8) без поддръжка (резервиране) от батерията**

Свързаното към тези изводи оборудване се захранва при включването на UPS към електрическата мрежа. Те не се влияят от натискането на бутон (12).

#### **Изводи с поддръжка (резервиране) от батерията (9)**

Свързаното към тези изводи оборудване се захранва, когато бутон (12) свети в зелено (фигура D). Тези изводи могат да се включат и без UPS да е свързан към електрическата мрежа (бутон (12) примигва).

#### **При проблеми със захранването**

Ако има проблем или прекъсване на захранването, UPS продължава да работи на батерия. Бутон (12) примигва в зелено. При нормален режим, звуковата аларма издава звук на всеки 10 секунди, а когато батерията се изтощи – на всеки 3 секунди. При тих режим, звуковата аларма издава единичен звук при преминаване на UPS на работа на батерия.

Ако електрозахранването не се възстанови до изчерпване на заряда на батерията, UPS се изключва и автоматично се рестартира при възстановяване на захранването. След пълно разреждане на батерията са необходими 10 часа за пълното й зареждане.

Ако прекъсването на захранването трае по-дълго от времето за работа на UPS в режим на батерия, UPS ще се изключи. UPS ще се рестартира автоматично, след възстановяване на захранването. След пълно разреждане на батерията са необходими няколко часа да заредите батерията отново до пълен заряд.

#### **Защита от мълнии**

Всички изводи, без значение дали само филтрирани или изводи с поддръжка (резервиране) от батерията, предоставят защита от пренапрежение.

#### **Изключване на изводите с поддръжка (резервиране) от батерията (9)**

Натиснете бутон (12) за повече от 2 секунди.

## **РАЗРЕШАВАНЕ НА ПРОБЛЕМИ**

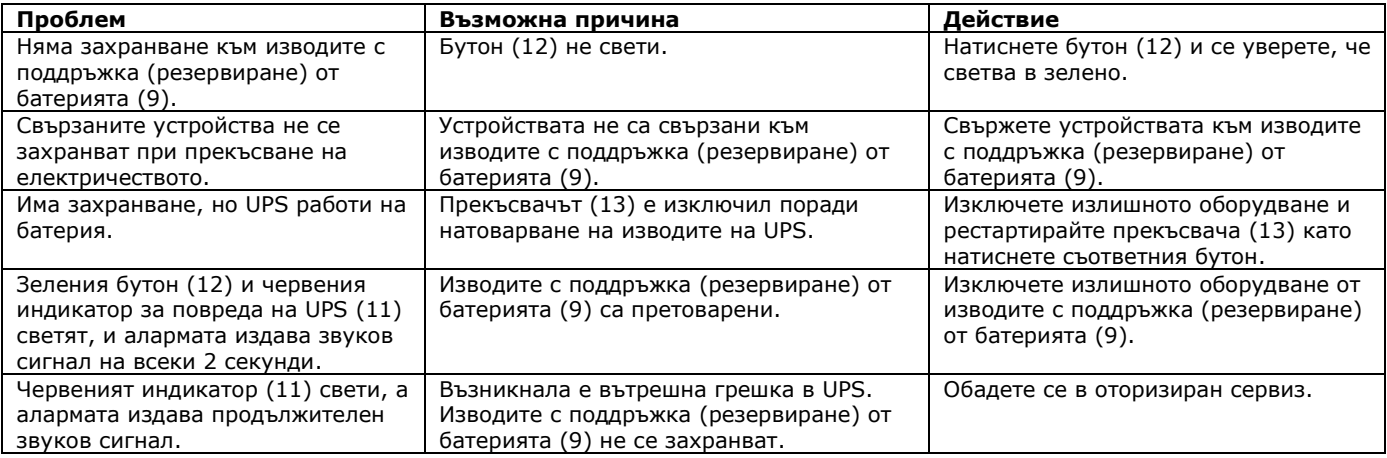

*Допълнителна информация за продукта и декларация за съответствие може да бъде намерена на: [www.polycomp.bg](http://www.polycomp.bg/)*